## **WORK IN PROGRESS PentaMetricRS232SerialSpecWeb.doc June 2011, Ralph Hiesey** rev 15Jun11: added info on Ethernet/TCP-IP communication **How to access PentaMetric data: via the RS232 port of the PM-100-C computer interface or via Ethernet port of the PM-101-CE computer-TCP/IP interface.**

**Note: This information is intended for computer programmers that wish to control the PentaMetric using their own software program. Although the information here is mostly correct, it hasn't been thoroughly checked because of time constraints--therefore there are very likely to be some errors. Please call and let us know if something doesn't seem to be correct, or if certain parts are confusing so we can correct or improve this document. Bogart Engineering: 831 338-0616.**

- 2. This document covers how to read the "real time" data in the PentaMetric (such as present "volts", "amps", "watt hour" etc.) and also how to change all of the "programmable data" that is used to control the operation of the PentaMetric.
- 3. There are also three "logged data" files that reside within the Pentametric. They are on the order of 4 kbyte each. By giving appropriate commands this data can be sent as serial output data with file lengths of a multiple of 256 bytes plus one byte checksum. The information for downloading and interpreting this data will be explained in separate documents. Presently, such documentation is now available on the **bogartengineering. com** website for intrepreting the "Periodic logged data". Look under "support/application notes/PentaMetric." For information on downloading the "Efficiency data" and "Discharge Profile" log data files contact Bogart Engineering.
- 4. For the RS232 communication data only: Communication is at 2400 baud, 8 bits, no parity. The RS232 RTS and CTS handshaking lines are not needed. Details on the TCP/IP communication are shown in appendix 1, page 11.
- 5 Communication of the "real time" and "programmed" data takes place by "reading" or "writing" data registers that reside in the PentaMetric "input unit".. Each type of data, for example "volts 1", "amp hours" or "charged voltage setpoint" may be read (or written to) by giving commands consisting of several sequential bytes of data:
- **How to read data:** There are two ways to read data from the PentaMetric: a SHORT READ or LONG READ. The SHORT READ is used for accessing just a few bytes from the tables below used for reading real time data or programmed data (described in detail here). The LONG READ reads entire pages (of 256 bytes) so the data read has the number of bytes equal to a multiple of 256, used when downloading the logged data (described in detail in other documents.)**.**

<sup>1.</sup> The first few pages of this document shows how to access data directly from the RS232 port, and applies directly to the PentaMetric PM-100-C interface. **If you wish to access data from the PentaMetric PM-101-CE interface with the TCP/ Ethernet connection**, then in addition you will also need the document which begins at the end of this document, beginning with page 11 which further explains how to access the TCP data. Once having gained such access, then the documentation immediately below will apply.

- **SHORT READ:** This following is used to read the "real time data" shown in tables 1 and the programmed data in Table 2. To READ a particular item in Table 1: Send the bytes in this order: First send hex 81 ("read" command) Then send the hex "address" as shown in Table 1 or 2. **Note that the table shows the address as a decimal number—this must be converted to a hex value for this command.** Next send the "no. bytes" (N) shown in the table. Finally send a one byte checksum. The checksum must be the hex number, which when added to the previous 3 bytes results in a sum with "FF" (hex) as the least significant byte. When this is done the Pentametric will respond in a few hundred milliseconds by sending the N data bytes, followed by the Checksum. The checksum is such that when the N+1 bytes are added the sum will have "FF: as the least significant byte. The data emerges with the LOWEST BYTE FIRST, with successive bytes, ending with the HIGHEST BYTE followed by the checksum.
- Example: if you want to read **Average Battery1 volts** (see table1 below: under display D3) you would send the following 4 (hex) bytes 81, 03,02, 79. Each byte is a hex value from 0-ff. Note that the sum of these 4 bytes is "0FF". The PentaMetric would respond with 2 bytes of data followed by 1 byte of checksum. The LOW BYTE comes first followed by the HIGH BYTE, then the checksum. To confirm correct reception of the data you could add all (3) bytes together and see if they add up to a hex number with "ff" as the low byte.

Send: (all hex digits): 81,03,02,79. Response (for example): FA, 01, 04. The high byte is 01, the low byte FA. Checksum=04. So the voltage is 1FA= 506 decimal. Divide by 20 to get 25.3 volts. The sum of  $FA + 01 + 04=0$  ff, which confirms that the transmission is OK

LONG READ of 256 byte blocks: (For reference) This command is used for reading the logged data. It is shown for completeness but is used only when downloading the logged data, which this document doesn't explain. (We intend to describe this in a separate document.) This command accesses always a multiple of 256 bytes. The memory space is divided into 64 "pages" of 256 bytes each. But you can only read up to 4 pages in one read command (i.e, up to 1024 bytes at a time) To **READ** N **pages** (where N is between 1 and 4) starting with the base location of "page"=P (where P=0 through 3f hex) Send the following 4 (hex) bytes in sequence: C1(hex), P, N, X, where X is the checksum . The Pentametric then responds by sending the  $N*256$  data bytes, followed by the Checksum, which is the hex number, which when added to all the bytes sent causes the least significant two bytes to be FF.

#### **SHORT WRITE: Writing the data as shown in Table 2 (or even Table 1) is done as described here.**

- **This command will write a maximum of 16 bytes of data at a time. To WRITE N bytes (up to 16 sequential bytes) for a particular item in Table 2 (or table 1): send N+4 bytes in this order: First send hex 01 ("write" command) Then send the hex "address" as shown in Table 2 (or 1): . Next send the "no. bytes" (N) shown in the table, then send each desired byte to write, beginning with the LOW BYTE and ending with the HIGH BYTE. Finally send a one byte checksum. The checksum must be the hex number, which when added to all the previous command bytes results in a sum with "FF" (hex) as the two least significant hex digits. When this is done** the Pentametric then responds in a few hundred milliseconds by sending back the same checksum if it successfully received and wrote the data.
- **Example: To write the "Batt1 Capacity" equal to 1000 amp hours (see Table 2, "Batt1 Capacity") you would send the following 6 hex digits: 01,f2, 02, e8, 03, 1f. The decimal 1000 number is 03e8 hex, which is where the e8, 03 comes from. Note that the sum of all 6 bytes is 1ff. The PentaMetric will respond with the checksum originally sent (1f) if it receives the data OK. If you then read back the location it should contain the new data.**
- **Table 1, below is the Display table**: Data here is ordinarily only read, not written to. The **first column** shows the "display number" which is used to identify the type of data as described in the PentaMetric instructions. The **second column** shows the description of the data. The 5th column shows how to decode the data.
- **RESET commands**:. A few of the display functions (in Table 1) have a "reset" command to easily allow the user to reset these values to 0. These are D13,14,15 (Amp hours), D16,D17 (cumulative amp hours), D20,21 (Watt hours), D24,25 Days since charged D26,27 (days since equalized). To "reset" these, write the data shown in the "Reset command" column to decimal location 39 (hex 27). (They could also be reset by just writing 0's to the address location, however.)

**Example**: To reset the "amp hours 1" to 0, note that the "Reset command" for "amp hours1" is 09. Write the data 09 to location hex 27 ,(one byte), as follows: 01,27,01,09,cd. The PentaMetric should respond with "cd". (Note that the "01" just before the 09 tells the PentaMetric that it is writing to just one location.)

### **TABLE 1**.

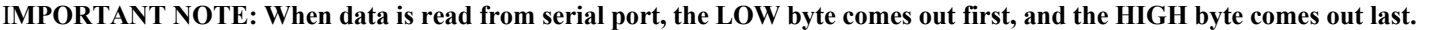

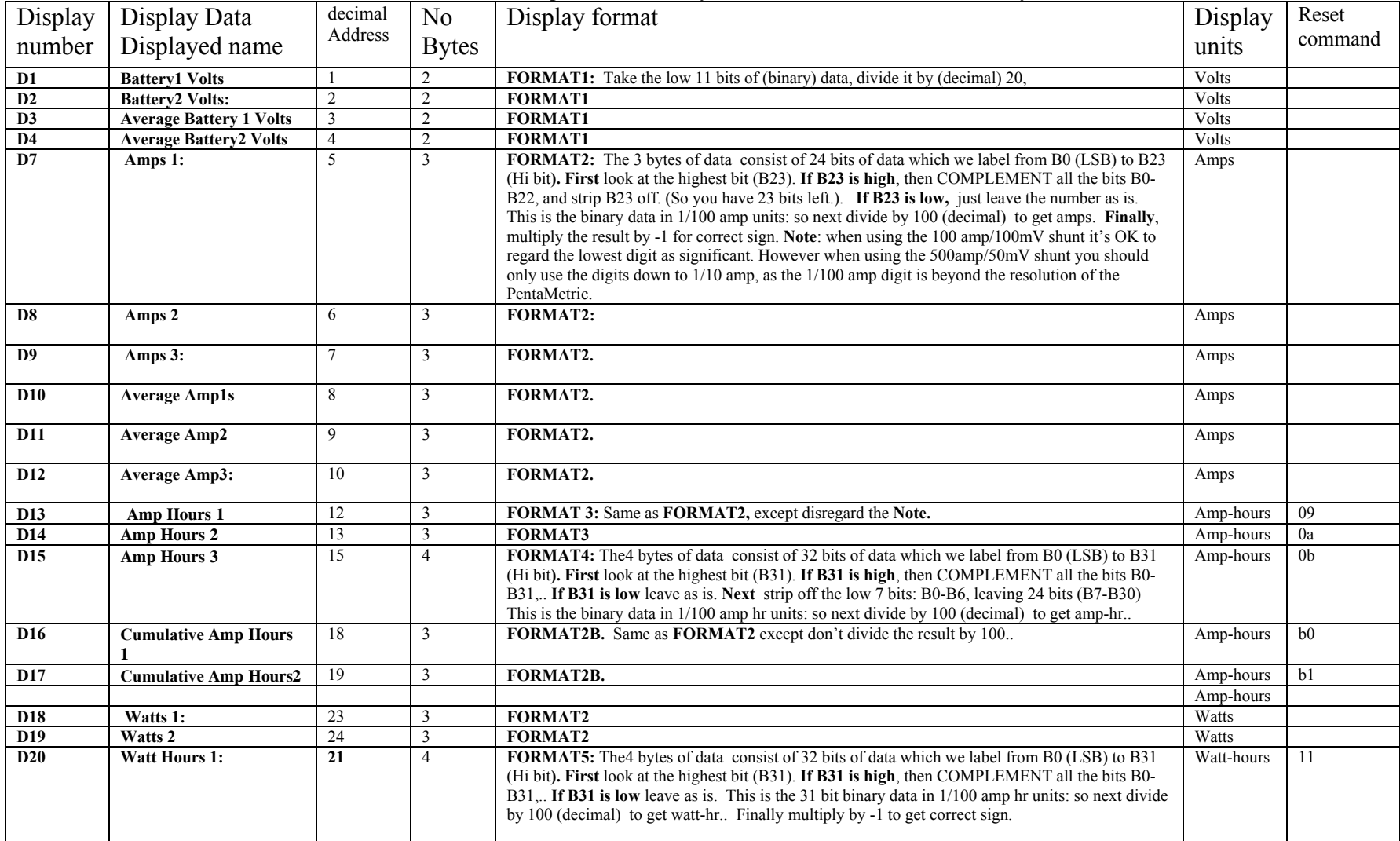

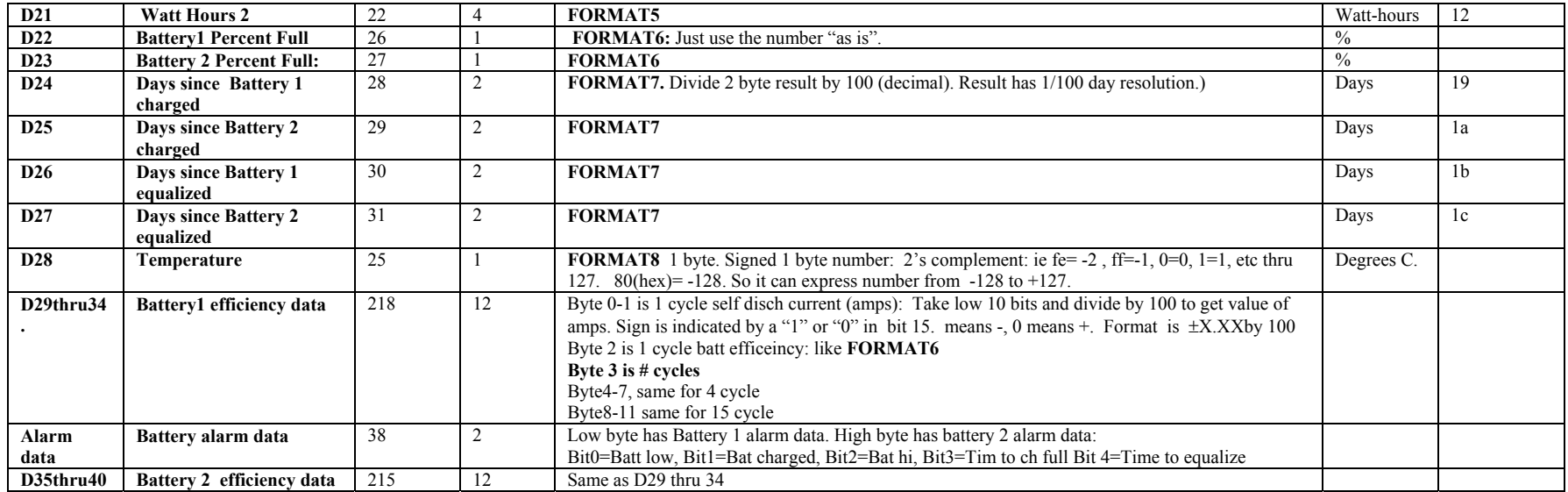

### **MISC COMMAND DATA**

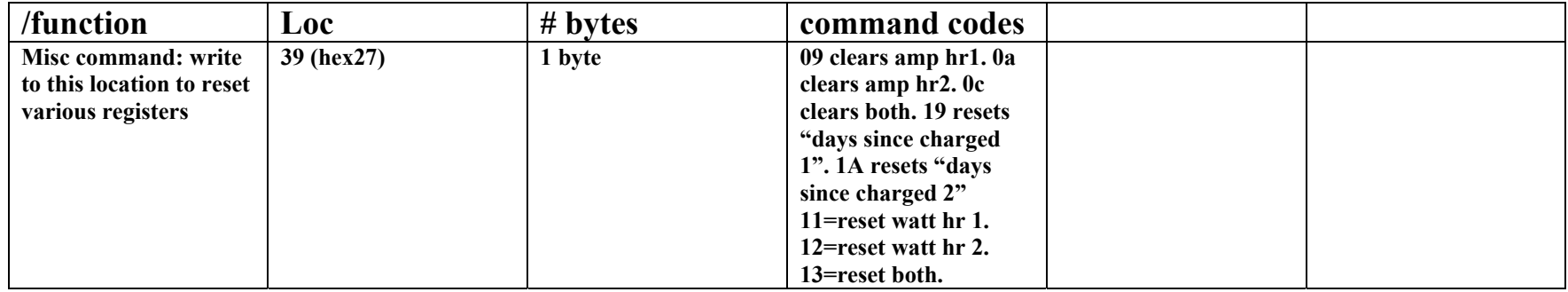

## **TABLE 2: PROGRAMMED DATA TABLE**

**Program number** is the "P" number. Note that not all numbers will be used at first. Later they may be added. **Address** and **No of bytes** are the numbers that are sent to the Pentametric to read the data. **Data Format** points to the program that converts the received bytes to the screen display. It utilizes the data in "Display name".

| Description          | Progra<br>m<br>number<br>8 bit | (hex)<br>Addre<br>ss1<br>8 bit | No.<br>of<br>bytes<br>8 bit | Addr<br>ess2<br>8 bit | No of<br>bytes2<br>8 bit | <b>Data format:</b> To understand this: Refer to<br>section 6A, PentaMetric instructions<br>corresponding to program number                                                                                                    | Allowed data limits)                                            |
|----------------------|--------------------------------|--------------------------------|-----------------------------|-----------------------|--------------------------|----------------------------------------------------------------------------------------------------|-----------------------------------------------------------------|
|                      | Integer                        | Integ<br>er                    | Integer                     | integ<br>er           | integer                  |                                                                                                    |                                                                 |
| Sw1-select           | P <sub>1</sub>                 | 0ff                            | $\overline{5}$              |                       | $\overline{0}$           | FormatA: Refer to PentaMetric instructions, section 6<br>under P1-P5. Each of the 5 bytes specifies the "AD"<br>number of the display items to be displayed, starting<br>from byte1 to byte 5. Put 0 if it is desired to not show<br>any data. For example, if the 5 bytes of data are<br>08,01,0,0, 0, switch 1 would display .Amps2 and<br>Battery 1 volts | Limits of data: 0-28<br>(decimal). "0" means "don't<br>display" |
| Sw2-select           | P <sub>2</sub>                 | 0fe                            | 5                           |                       | $\mathbf{0}$             | FormatA                                                                                                    |                                                                 |
| Sw3-select           | P <sub>3</sub>                 | 0fd                            | $\overline{5}$              |                       | $\mathbf{0}$             | FormatA                                                                                                    |                                                                 |
| Sw4-select           | P <sub>4</sub>                 | 0fc                            | $\overline{5}$              |                       | $\theta$                 | FormatA                                                                                                    |                                                                 |
| Sw5-select           | P <sub>5</sub>                 | 0fb                            | $\overline{5}$              |                       | $\boldsymbol{0}$         | FormatA                                                                                                    |                                                                 |
| Batt2 Label          | <b>P6</b>                      | e1                             | 3                           |                       | $\Omega$                 | Bit 4 indicates label. bit $4 =$ "1" is "Battery". Bit $4 = 0$<br>makes "Battery 1"                                                                                                    | Bit 4 hi or low.                                                |
| Amp1 thru 3 Labels   | $P7-9$                         | e1                             | 3                           |                       | $\overline{0}$           | Byte1=label for amps 1. Byte2=label for amps 2.<br>Byte3=label for amps3. The label is indicated by bits<br>0-3 as follows:<br>0=Amps#. 1=Solar 2=Wind 3=Hydro 4=Load<br>5=Battery 6=Battery 1.                                                                                                    | For all 3 bytes: bits0-3<br>must be from 0 thru 6.              |
| <b>Shunt Select</b>  | P11-13                         | f6                             | 3                           |                       | $\Omega$                 | Byte1=shunt for Amps 1.<br>Byte2=shunt for Amps 2<br>Byte3=shunt for Amps3.<br>Bit 4 hi= $100A/100mV$ shunt<br>Bit 4 lo= $500A/50mV$ shunt.                                                                                                    | For all 3 bytes, bit 4<br>either hi or low.                     |
| FirmwareVersionNo.   | N/A                            | f7                             | 1                           |                       |                          | Has version number: example: V1.2 is 12<br>decimal                                                                                                    | $0-255$ (ver $0.0-25.5$ )                                       |
| Batt1Capacity        | P <sub>14</sub>                | 0f2                            | $\overline{2}$              |                       | $\Omega$                 | FormatD: Using 2 bytes, put capacity in amp hours 1-<br>9999.                                                                                                    | Limits of data: 0-9999.<br>"0" indicates "no<br>battery"        |
| Batt2Capacity        | P <sub>15</sub>                | 0f1                            | $\overline{2}$              |                       | $\boldsymbol{0}$         | FormatD:                                                                                                    |                                                                 |
| <b>Filter Time</b>   | P <sub>16</sub>                | 0f3                            | $\mathbf{1}$                |                       | $\theta$                 | 0=Time constant=0, $1:TC = .5$ min,<br>$2:TC=2min.3=TC=8min.4=32min$                                                                                                    | Bits 0-1 can be<br>number from 0-4.                             |
| Ch control(not used) | P17-20                         | 0f0                            | $\overline{7}$              |                       | $\theta$                 |                                                                                                    |                                                                 |

**Allowed Data Limits** describes the lower and upper bound of acceptable data to store.

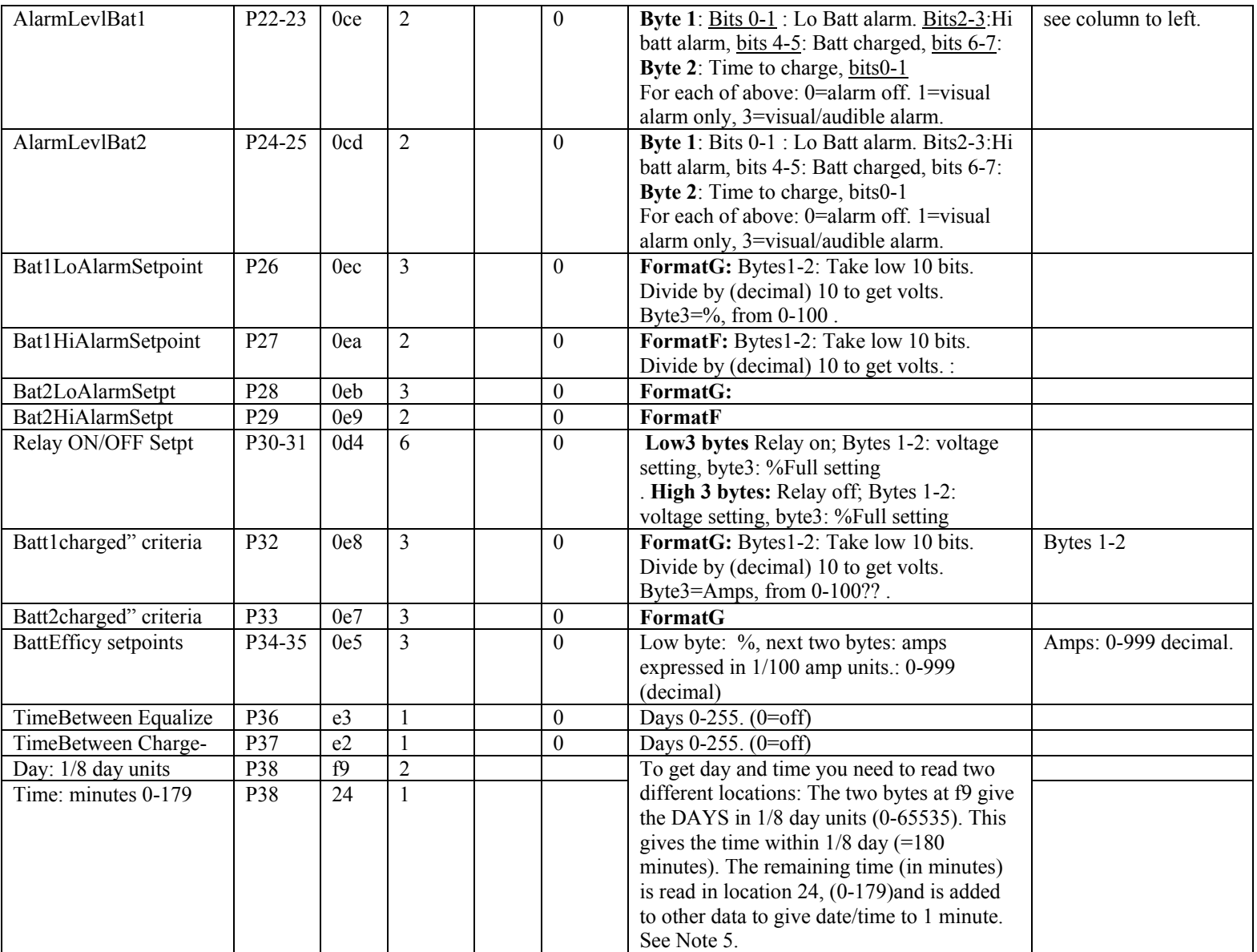

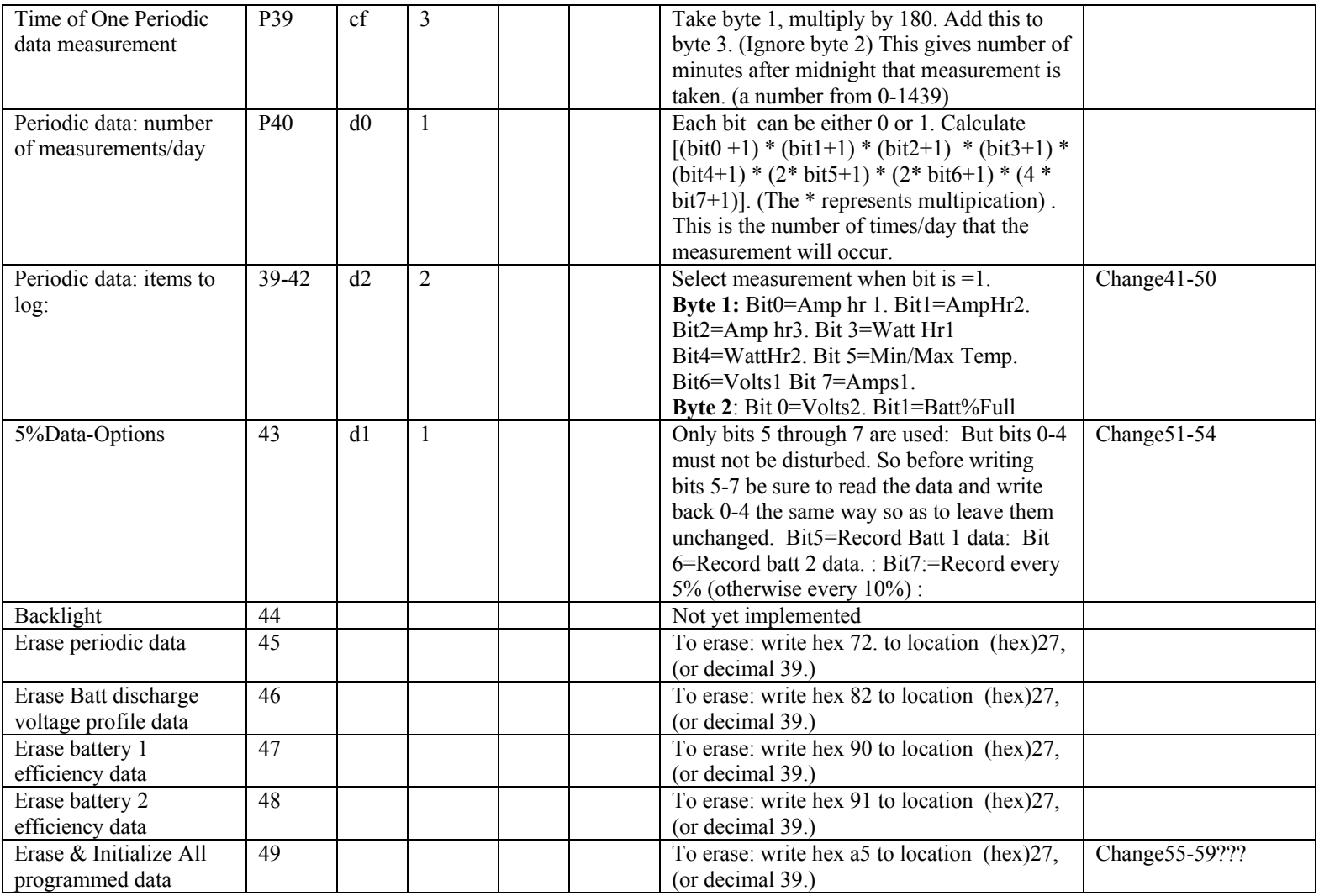

**NOTE 5**: This gives a "relative present time" in "days and minutes". Using the PC computer's time system you can determine the "actual present date time". The "log data" times in the PentaMetric are stamped with the time according to this "relative time". By subtracting the "logged data" date/time from the date/time you read here you can determine how long ago a particular data was logged. This can be subtracted from the computer's time to determine its actual time/date.

.

**(For reference) The following describe the 3 types of logged data which can be downloaded. The procedure for downloading and intrepreting the result is described in other documents.** 

(1)**The PERIODIC data**, consists of periodic recording of any or all of the following: AmpHours1, AmpHours2, AmpHours3, Watthr1, Watt-hr2, (Filtered)Volts1 and (FilteredAmps1). For stage 1, this just needs to download all the data from 300 hex to 1fff. This just requires that the PAGE data be retrieved, 50h starting from Page "0C" be loaded into a excel friendly file (7360d bytes) call **GetDataPages(0ch, 73h,M)** and then put data in a comma delimited file

(2) **The BATTERY DISCHARGE CURVE data** shows (filtered) volts and amps for each increment of 5% (or 10%) battery full. This is used to check batteries for possible capacity loss.This requires that the PAGE data be retrieved, 40h pages, starting from Page "80h" be loaded into a excel friendly file.(total 1000bytes-=4096 d bytes)Call **GetDataPages(80h,40h,M)** and then put data in a comma delimited file

(3)**The battery cycle efficiency data** tracks the time between successive "full charge" points, the amp-hours charging and amp hours discharging. This is used to check the batteries for their ability to retain charge. This requires that the PAGE data be retrieved, 40h pages, starting from Page "C0" be loaded into a excel friendly file.(total 1000bytes-=4096 d bytes)Call **GetDataPages(c0h,40h,M)**  and then put data in a comma delimited file

**Alarm data** : . There are 10 different possible alarm conditions--5 for each battery. For each one there are 3 choices: 1.NO ALARM, 2.VISUAL ONLY ALARM, 3.AUDIBLE AND VISUAL. These can be read by reading location 25 (hex). See details below in Table 3 , under "Alarm Status"

Table 3

| Description                  | Addr        | No bytes       | detailed description                                                                                                    | Where used      |
|------------------------------|-------------|----------------|----------------------------------------------------------------------------------------------------|-----------------|
|                              | ess         |                |                                                                                                    |                 |
| Amps and Battery 1<br>labels | e1          | $\mathfrak{Z}$ | low byte: bits 0-3: Amps 1 label $0 =$ "Amps 1" $.1 =$ "Solar". $2 =$ "Wind" 3=<br>"Hydro" $4 =$ "Load". $5 =$ "Battery".6=Battery 1. Bit 4=Battery 1 label. When<br>Bit4=0, "Battery 1". When Bit4=1, "Battery" Bits 3, 5-7 not used.<br>Middle byte: bits 0-3: Amps 2 label $0 =$ "Amps 2". 1 = "Solar". 2 = "Wind"<br>$3 =$ "Hydro" $4 =$ "Load". $5 =$ "Battery". 6=Battery 2<br>High byte: bits 0-3: Amps 3 label $0 =$ "Amps3". $1 =$ "Solar". $2 =$ "Wind" 3=<br>"Hydro" $4$ = "Load". $5$ = "Battery". 6=Battery                                                                                                    | When displaying |
| Alarm (enable) level         | ce          | $\overline{4}$ | Each alarm is specified as one of 3 levels: 0=alarm off, 1=visual alarm only.<br>2=visual and audio alarm.<br>Low byte: Bits0-1 "Low Batt 1 alarm" Bits2-3: "Battery 1 meets charged<br>criteria", Bits 4-5: "high Batt 1 alarm": Bits 6-7: "Time to Charge Batt 1<br>full"<br>2nd byte: Bits0-1 "Time to Equalize Batt 1"" Bits2-7- not used (or actually,<br>not needed: bit 7 is "relay on" bit) :<br>3rd byte: Bits0-1 "Low Batt 2 alarm" Bits2-3: "Battery 2 meets charged<br>criteria", Bits 4-5: "high Batt 2 alarm": Bits 6-7: "Time to Charge Batt 2<br>full"<br>Highest byte: Bits0-1 "Time to Equalize Batt 2" Bits2-7- not used: |                 |
| Alarm status                 | 25<br>(hex) | $\overline{2}$ | Low byte: Bit0: Low Batt 1 alarm. Bit1: Battery 1 meets charged criteria<br>Bit2: "high Batt 1 alarm" Bit3: "Time to Charge Batt 1 full" Bit4: "Time<br>to Equalize Batt 1" bits 5-6 not used. Bit7=relay on, but not used here.<br>High byte: Bit0: Low Batt 2 alarm. Bit1: Battery 2 meets charged criteria<br>Bit2: "high Batt 2 alarm" Bit3: "Time to Charge Batt 2 full" Bit4: "Time<br>to Equalize Batt 2" bits 5-6 not used. Bit7=relay on, but not used here.                                                                                                    |                 |

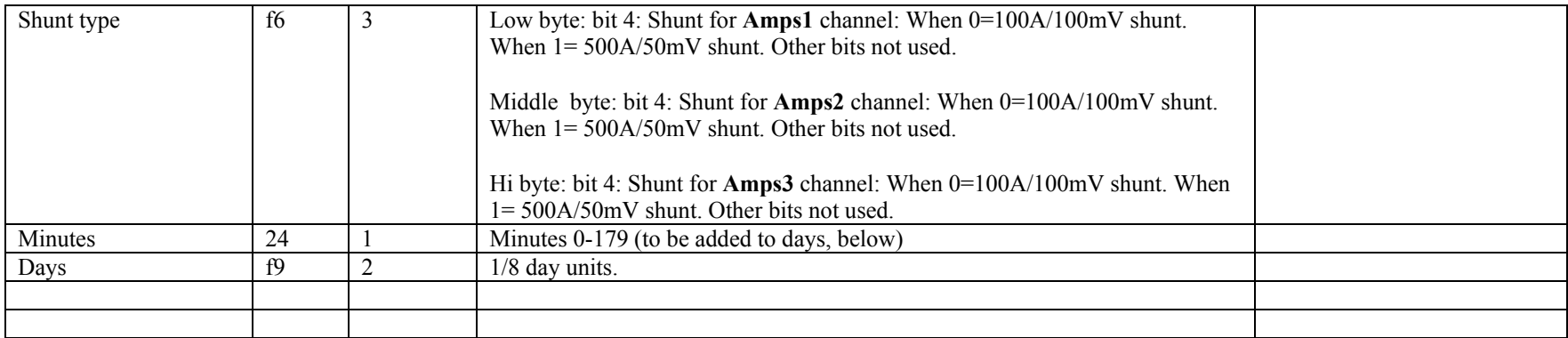

Appendix on next three pages: Additional information on how to access TCP/IP data when accessing data from the PentaMetric PM-101-CE Computer Interface by John Hiesey

### **Connecting I/O using a TCP socket**

To connect to the PentaMetric, open a TCP connection to the correct IP address and port number. If you are connecting from a local network, the PentaMetric also responds to NetBIOS name requests. The PentaMetric only accepts a connection from one client at a time.

When the Defaults Jumper (J3) on the Internet Interface is enabled (moved to the position closest to the Ethernet jack), the default settings are as follows:

The IP address (and gateway) is set by DHCP or to 169.254.1.1 if no DHCP server is on the network.

The Port number is set to 1701 The Subnet Mask is set to 255.255.0.0 The NetBIOS name is set to "PENTAMETRIC1"

### **The following describes the password protection which will eventually be enabled. For now, see the section "BETA operation without passwords" below.**

As soon as the TCP connection is established, 9 bytes will be received. The first byte is the version number of the Internet Interface. The next 8 bytes represent a random number that is used as a "challenge" to verify the password. *Take these 8 bytes and concatenate these with the password (padded with 0's at the end to a total length of 16 bytes) and compute the SHA1 hash of that value. Send the first significant 8 bytes back to the PentaMetric*

*For example, if the PentaMetric sends a random number of 52 1A DD 8C 26 97 C7 80 (in that order of transmission), and the password is 41 42 43 44 45 46 47 48 49 4A 4B 4C 4D 4E 4F 50 (this represents the ASCII string 'ABCDEFGHIJKLMNOP', in that order, and should be stored with the first byte at the lowest address in the PentaMetric memory), the value that should be hashed is 52 1A DD 8C 26 97 C7 80 41 42 43 44 45 46 47 48 49 4A 4B 4C 4D 4E 4F 50. When hashed, this gives a value of 1D C0 52 A6 CB A3 4D 41 88 DD 04 C1 07 3D 65 F5 81 88 EE C1 The value that should be sent back to the PentaMetric is then 1D C0 52 A6 CB A3 4D 41*

If no password is in use, use a key of all 0 bytes. Once the encrypted value has been sent back to the PentaMetric, one byte will come back. A "0" byte means the password was correct, "1" (or anything else) means the password was wrong.

*If the password was wrong, the PentaMetric will disconnect the TCP connection.* In this case, the whole connection operation repeated for another try. If three incorrect guesses are made in a row, the PentaMetric will not send any more random number challenges for another minute, so the user will have to wait.

### **BETA operation without passwords**

Technically most of the code for passwords is already enabled. In this beta mode, the PentaMetric will always send the version *0F* plus the eight bytes *52 1A DD 8C 26 97 C7 80*, and the client computer should respond with the eight bytes *EE 28 DA 94 8B 0F 87 3A* as long as the password is still set to all 0 bytes. Then, the PentaMetric will reply with a byte of 0 to indicate the password was correct.

Once the connection is established and the password procedure has completed, communications continues as with the serial port, except that any command must be preceded by one additional "magic cookie" byte. The PentaMetric does not care what the value of this byte is, but it will send it back out as the first byte of the response to the command that it was associated with. This can be used to keep track of many commands sent at once, so that if the network has high latency any command can be positively identified with its response. For example, ten requests can be issued at once, where the initial "cookie" byte increases by one for each request. The client program can then match each response to the request that corresponds to it simply by checking the "cookie" byte. The cookie byte must be included in the calculation of checksums.

The PentaMetric expects no more than 2 seconds to elapse between receiving each byte of a transmission to it. Additionally, the PentaMetric closes the TCP connection if no data is sent for more than one minute. To prevent this timeout from occurring, just read any memory location (like Volts) periodically.

The following table shows the new configuration sections added for the TCP/IP settings. These can be read and written just like all of the rest of the data in the PentaMetric, with the exception that the password location, which will always read as all 0's and can only be written if the Password Jumper (J5) is enabled (moved to the position closes to the Ethernet jack).

# **2. New PentaMetric program locations**

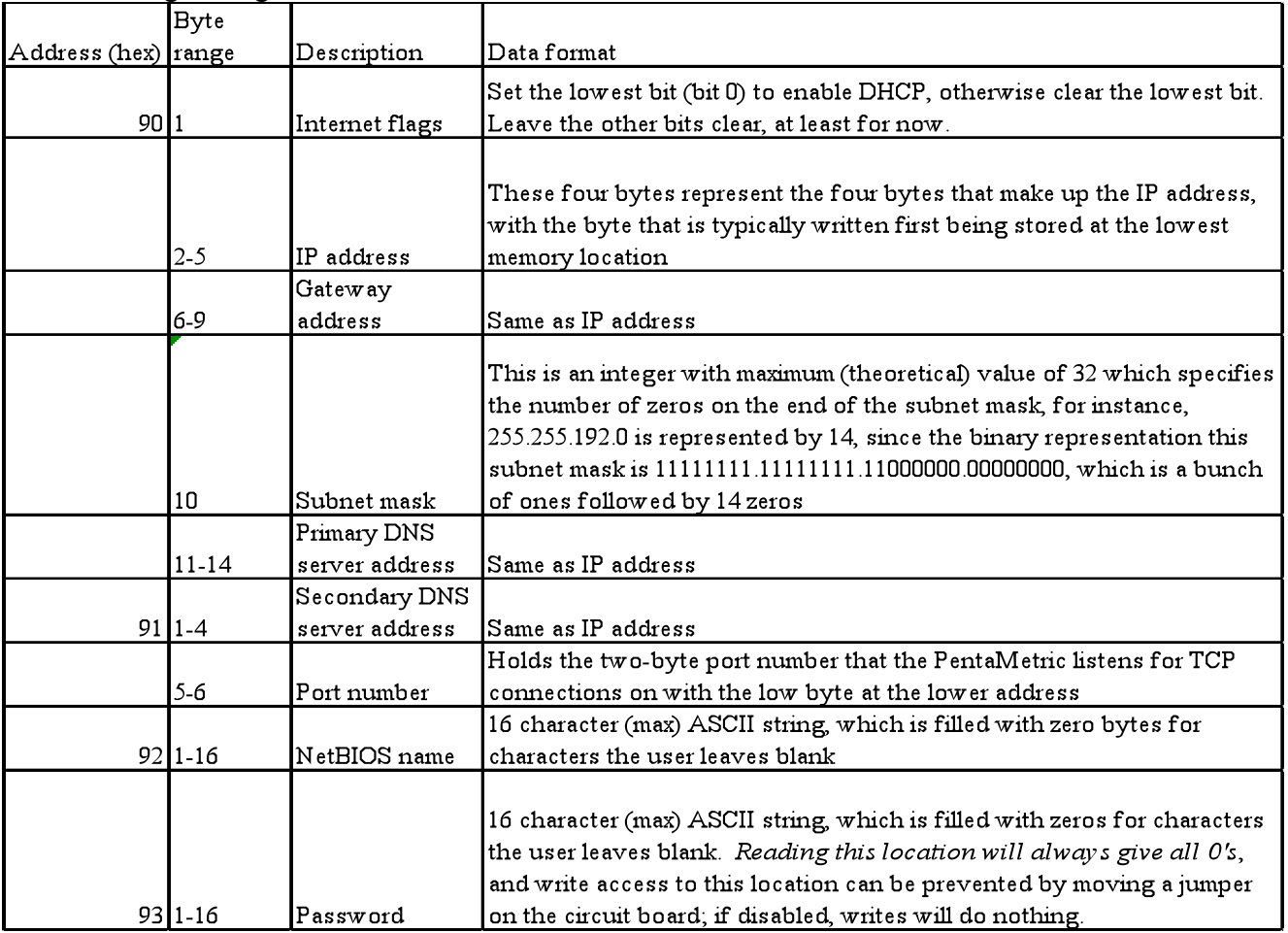

The following settings/addresses are new: